# Acle Academy 📉

## YEAR 7, The Basics. KS3 Computer Science (Creative Industries) First unit of three in rotation.

| Rationale and Context of Unit:                       | Core curriculum content:                          | Tier 2 & Tier 3 vocabulary explicitly taught:         |
|------------------------------------------------------|---------------------------------------------------|-------------------------------------------------------|
| Students come into Acle Academy with various         | Students will be taught how to use a PC.          | Automated (2)                                         |
| levels of knowledge for Computing, therefore it is   | Students will be taught how to log in and use the | Formatting (2)                                        |
| paramount that all students have an                  | google suite                                      |                                                       |
| understanding of how a PC works and how all          |                                                   | NB. Each lesson has a key words list to accompany the |
| Microsoft Office programs function for further       | They will be taught how to use Microsoft Office:  | students' learning and more words may be explicitly   |
| learning in KS3 (and beyond).                        | Word, Powerpoint, Excel and Access                | taught than the above but these are obligatory.       |
|                                                      | They will be taught basic Esafety.                |                                                       |
| Whatever students take for GCSE subjects or          |                                                   |                                                       |
| whatever job they have in the future, it is likely   | Students will need to know how to use these       |                                                       |
| that they will need to know how to operate a PC      | applications for pieces of work throughout the    |                                                       |
| and Microsoft office. More and more students are     | curriculum and beyond in the world of work.       |                                                       |
| lacking this skill when they arrive in year 7 as the |                                                   |                                                       |
| majority of students now have tablets.               | For info:                                         |                                                       |
|                                                      | Logging on and using Google is taught in tutor    |                                                       |
| The KS1 and 2 curriculum for Computing focuses       | time.                                             |                                                       |
| on coding and basic Esafety, therefore knowledge     | Year 7 go on to have about the following in CS:   |                                                       |
| of PC operating systems and Office is something      | Making presentation                               |                                                       |
| they will need going forward but may not have        | Using a spreadsheet                               |                                                       |
| encountered previously.                              | Using a database                                  |                                                       |
|                                                      | How to stay safe online                           |                                                       |
|                                                      | LCD has reduced this unit and given some of it to |                                                       |
|                                                      | LFR has reduced this unit and given some of it to |                                                       |
|                                                      | form tutors so Year 7 can then focus on more on   |                                                       |
|                                                      | Computer Science.                                 |                                                       |
|                                                      |                                                   |                                                       |
|                                                      |                                                   |                                                       |
|                                                      |                                                   |                                                       |
|                                                      |                                                   |                                                       |

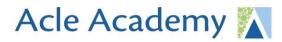

| Challenge and Support:                                                                                                    | World wide learning/ links to 21 <sup>st</sup> century:                                                                                                   | Cultural capital/ Industry/ Enrichment:                                                                    |
|----------------------------------------------------------------------------------------------------|----------------------------------------------------------------------------------------------------|----------------------------------------------------------------------------------------------------|
| Each lesson has EDSM descriptors and there are tasks in each lesson which target HAPs.                                                                                                    | Each lesson has either a 'real life link' or a 'link to careers' section, depending on which one is                                                       | Each lesson has either a 'real life link' or a 'link to careers' section, depending on which one is        |
| There are lots of sections in the lesson powerpoints which will require reading out loud to                                                                                                    | relevant to the lesson.                                                                                                    | relevant to the lesson.                                                                                    |
| practise literacy and oracy skills. Further reading<br>links are given within the lesson powerpoints (EG.<br>Further links to read about ESafety is going onto                                                                                 | All of the 'Basics' lessons are relevant to the work<br>place as most students will have to use a computer<br>at some point in their working life.        | Basic PC skills are developed in this unit, along with being able to participate in a discussion.          |
| the ThinkUKnow website).                                                                                                    | This unit covers Esafety: Social media, false                                                                                                    | Re: cultural capital, it gives students basic skills to be able to access the internet and use a computer. |
| Students will be taught how to change the colours<br>of documents. A list of key words/ word bank is<br>available for every lesson with definitions.                                                                                           | information, spam and phishing, malware and<br>security, firewalls and cyberbullying. This gives<br>students an understanding of how to behave<br>online. | Skills which are now vital in a modern the world.                                                          |
| Tasks are chunked with step by step instructions<br>and the lesson powerpoints are saved on their<br>google classrooms. Students can then refer back to<br>the lesson if needed.                                                               |                                                                                                    |                                                                                                    |
| Extra help guides are also available in both electronic and printed out formats for various pieces of software.                                                                                                    |                                                                                                    |                                                                                                    |
| Students are given plenty of time (at least a week)<br>to complete any homework tasks. They are<br>encouraged to complete this at lunchtime or at<br>homework club, giving them access to computers,<br>if they do not have IT access at home. |                                                                                                    |                                                                                                    |

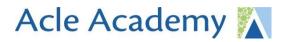

| Lessons will be further differentiated in accordance<br>with SEND and PP passports. Seating plans will be<br>annotated based on passports.<br>To support SEND students further, scaffolding,<br>cognitive and metacognitive strategies, explicit<br>Instruction and flexible grouping, memory retrieval<br>techniques are used, along with the aid of<br>technology. |                                                                                                    |                                                                                                    |
|----------------------------------------------------------------------------------------------------|----------------------------------------------------------------------------------------------------|----------------------------------------------------------------------------------------------------|
| Historical, Social, Moral, Spiritual, Cultural<br>context:                                                                                                    | Cross curricular links/ literacy/numeracy:                                                                                                    | Common misconceptions:                                                                                                    |
| The ESafety lessons in this unit teach students how<br>to behave online. It gives them an awareness of<br>cyberbullying / what it is / what damage it can do.                                                                                                    | <ul> <li>This unit relates to ESafety topics in CC lessons.</li> <li>The spreadsheet and database lessons relate to maths / numeracy.</li> <li>There are many opportunities built into each lesson to read aloud the information given in the powerpoint and other resources.</li> <li>There are opportunities for extended writing like completing information sheets on online safety.</li> </ul> | Computer and tablet operating systems vary a lot now.<br>A computer's OS is different to a tablet. Just because<br>you can use a tablet, does not mean you can operate a<br>PC and students need to know the difference. |
| Assessment timeline:                                                                                                    |                                                                                                    |                                                                                                    |

- There is a mini quiz on google forms at the end of each topic within the unit.
- A 'mega quiz' assessment will be conducted at the end of the unit / term.
- Discussions, tests at the end of each lesson will inform teaching.
- Quizzes also assess any prior knowledge a student may have.
- Google forms quizzes will be used for low stakes testing with immediate feedback on which answers were incorrect / correct.
- EDSM criteria available for each lesson so students can measure their progress each lesson against these. Models put together by teacher in folders on public area and lesson powerpoints give step by step instructions and some lessons have extra help guides available.
- Assessment scores will be converted into end of unit percentages. A spreadsheet will be generated for every single student and every single answer they gave so I can see which questions / topics they have struggled with and take that into the next unit / recap.

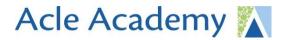

#### **Home learning**

HMK is given x3 times per rotation for CS. HMK will be set from the next two units.

#### Further reading:

- ThinkUKnow website (Esafety)
- BBC Bitesize/KS3 / ICT /Databases

#### Feedback

Feedback given on hobbies presentation (oracy task) – Given on assignment on google classroom Google forms quiz after lesson 4 gives students and teacher immediate feedback (Self marking, set up by teacher) and informs future teaching

### Length of unit (duration indicated in lessons)

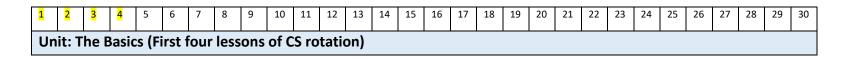